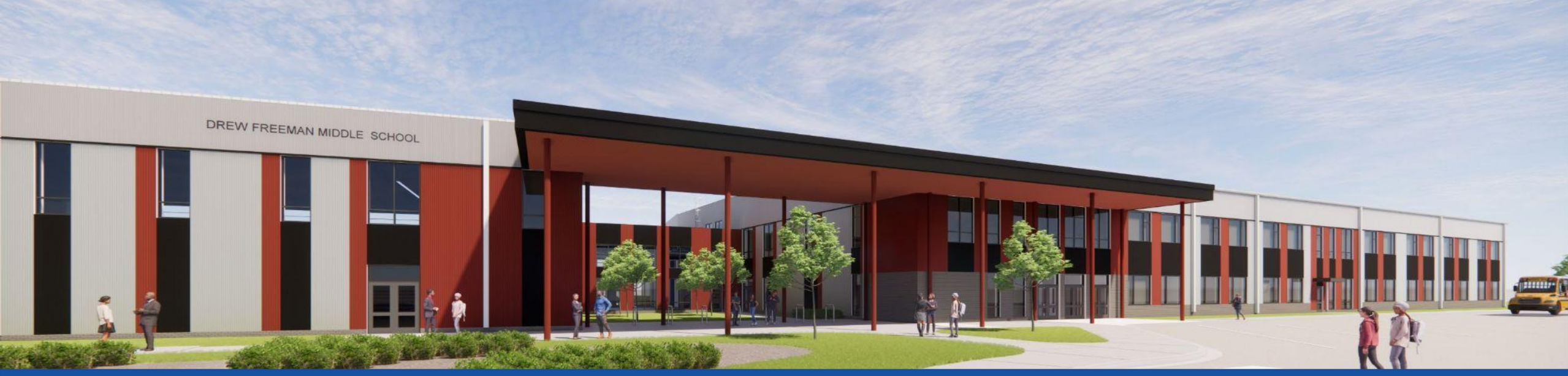

PGCPS. **PARTICIPAR. DISEÑAR. CONSTRUIR. COMUNICAR**. PGCPS

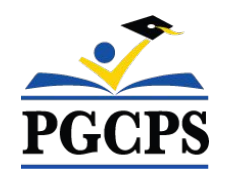

## **ESCUELA INTERMEDIA DREW-FREEMAN**

REUNIÓN DE ACTUALIZACIÓN SOBRE LA CONSTRUCCIÓN |

4 DE MAYO 7:00 P. M.

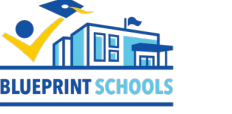

PRINCE GEORGE'S COUNTY EDUCATION & COMMUNITY PARTNERS

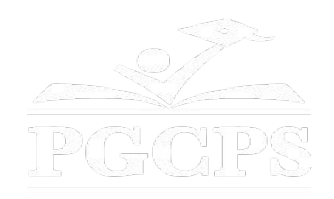

## SERVICIOS DE INTERPRETACIÓN *INTERPRETING SERVICES*

La interpretación simultánea está disponible en español. Simultaneous interpretation is available in Spanish.

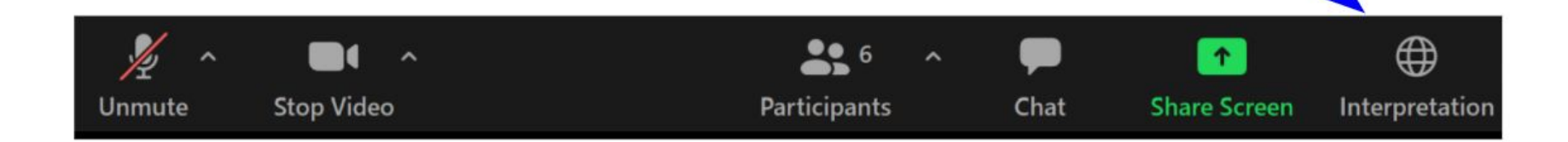

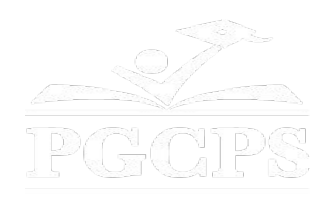

## SERVICIOS DE INTERPRETACIÓN *INTERPRETING SERVICES*

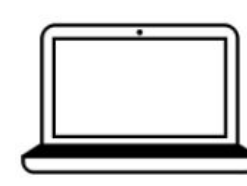

On a computer-- At the bottom of the screen will be an interpretation globe. Click that globe and then select Spanish.

En una computadora-- En la parte baja de la pantalla habrá un globo de interpretación. Haga clic en ese globo y seleccione "Spanish."

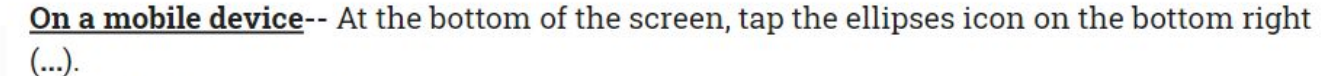

- Tap Language Interpretation.
	- Tap Spanish.

En un dispositivo móvil-- En la parte baja de la pantalla, toca el icono de elipses en la parte baja derecha (...).

- Toque Language Interpretation.
- Toque Spanish.

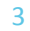

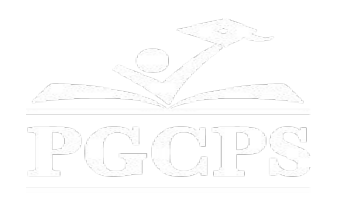

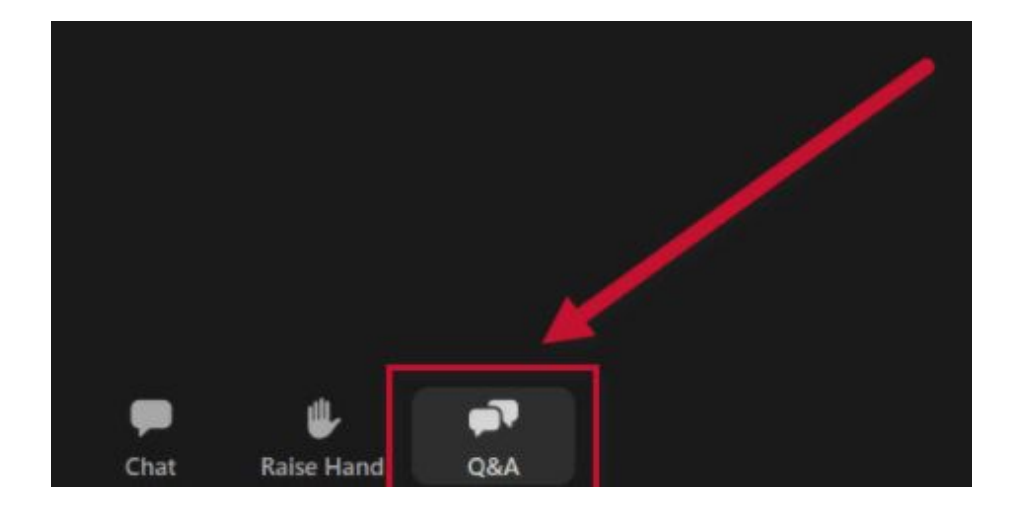

#### **Valoramos su opinión.**

- Por favor, escriba todas sus preguntas e inquietudes en el área de preguntas y respuestas de Zoom.
- Las preguntas y respuestas de este foro comunitario se publicarán en pgcpsblueprintschools.com.

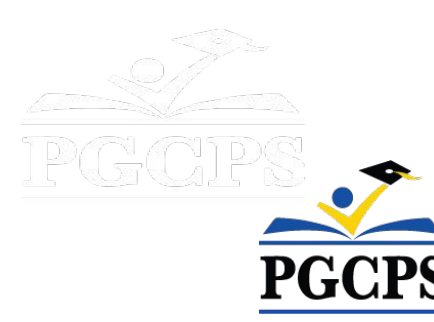

#### **Nuestro compromiso**

PGCPS está trabajando rápidamente para ofrecer entornos de aprendizaje seguros, de última generación y sostenibles para nuestros estudiantes, maestros y comunidades.

A través de un enfoque triple que incluye la mejora de capital tradicional, las renovaciones por etapas y el primer enfoque de Diseño, Construcción y Mantenimiento de Escuelas Públicas P3 del país, también conocido como el Programa de Escuelas Modelo, estamos en camino a entregar más de 25 instalaciones escolares modernizadas en solo 10 años.

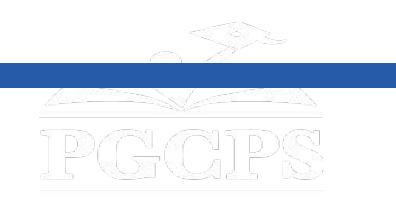

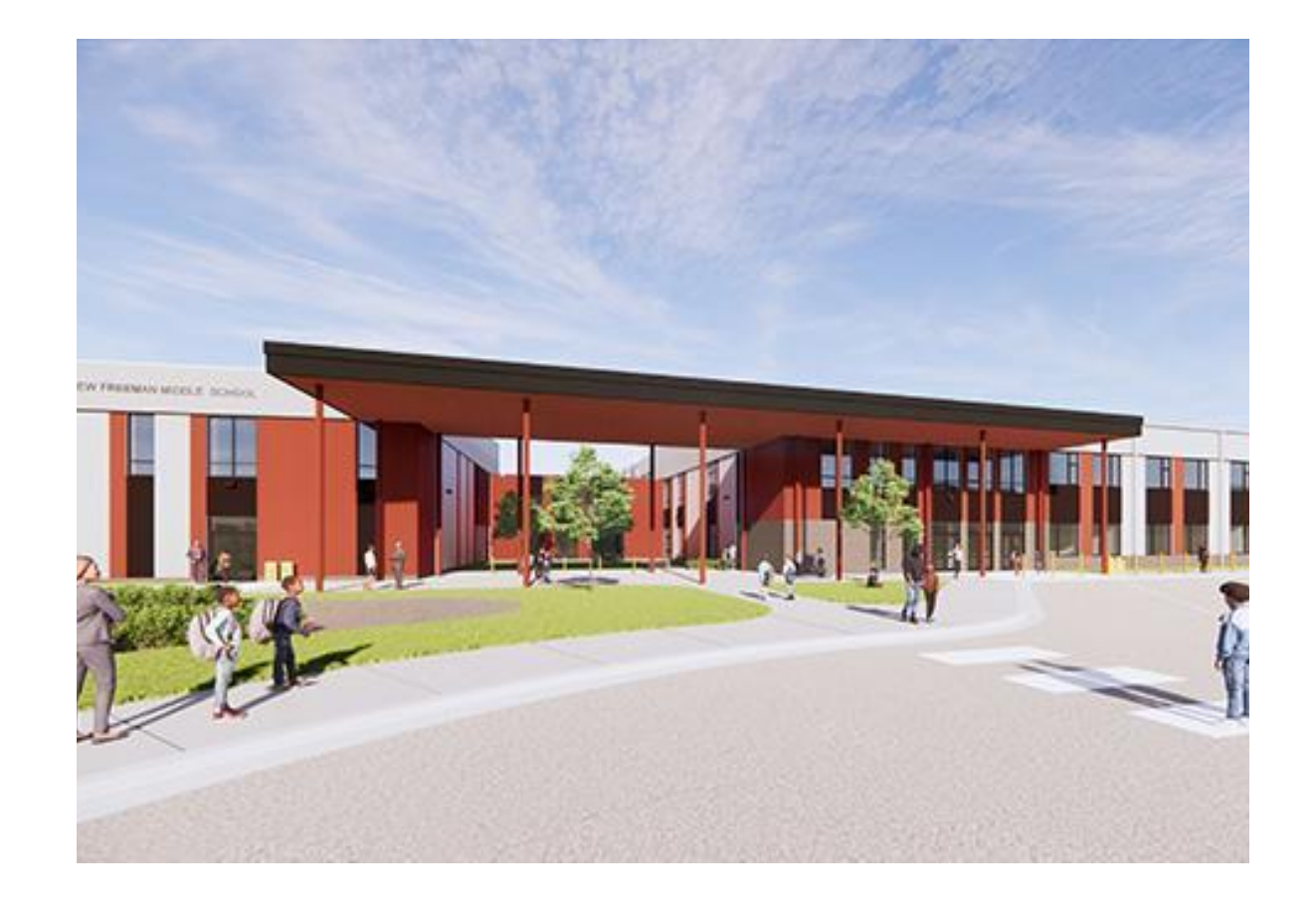

#### **Agenda**

- Presentaciones del equipo
- Descripción general de la construcción
- Actualización sobre las operaciones
- Preguntas y respuestas

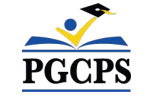

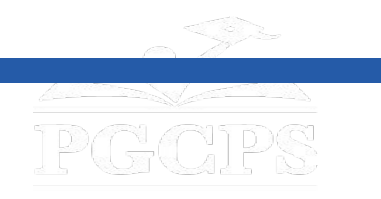

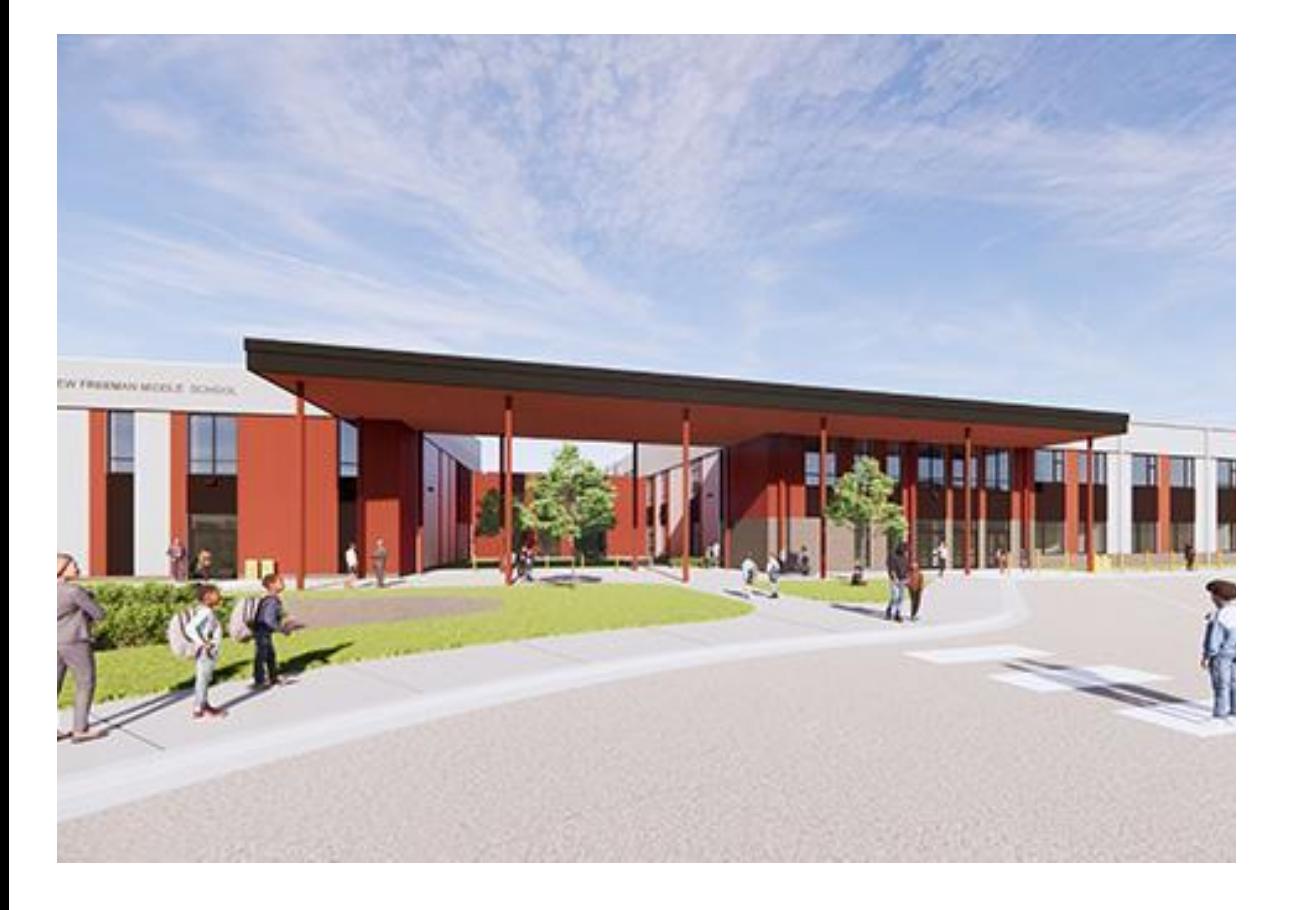

#### **Presentaciones del equipo**

- **● Jason Washington,** *director, Escuelas Modelo*
- **● Christian Broyles,** ejecutivo *del proyecto, Gilbane Building Co.*
- **● Mark Blanchard**, *administrador del proyecto, Gilbane Building Co.*
- **● Amber Brown,** *administradora del proyecto, Brailsford & Dunlavey*
- **● Natasha Kyler**, *directora, Escuela Intermedia Drew-Freeman*

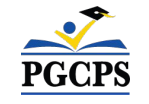

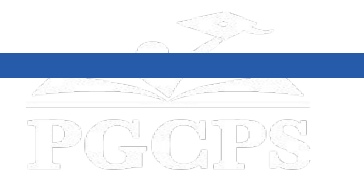

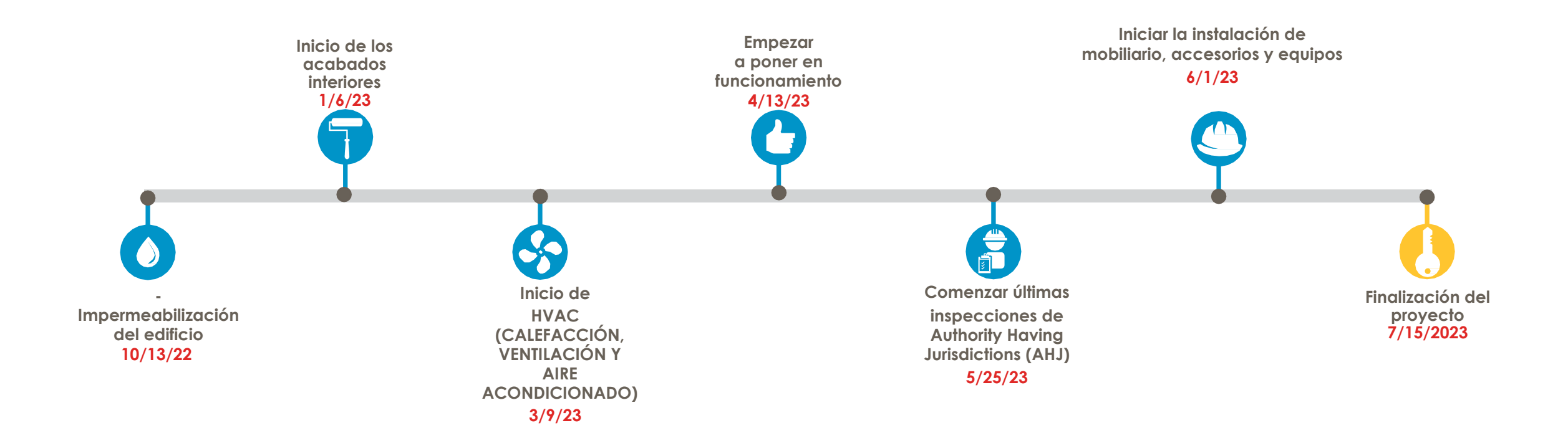

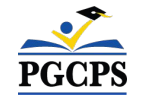

Agenda | Presentaciones del equipo | **Descripción general de la construcción** |

Actualización sobre las operaciones | Preguntas y respuestas

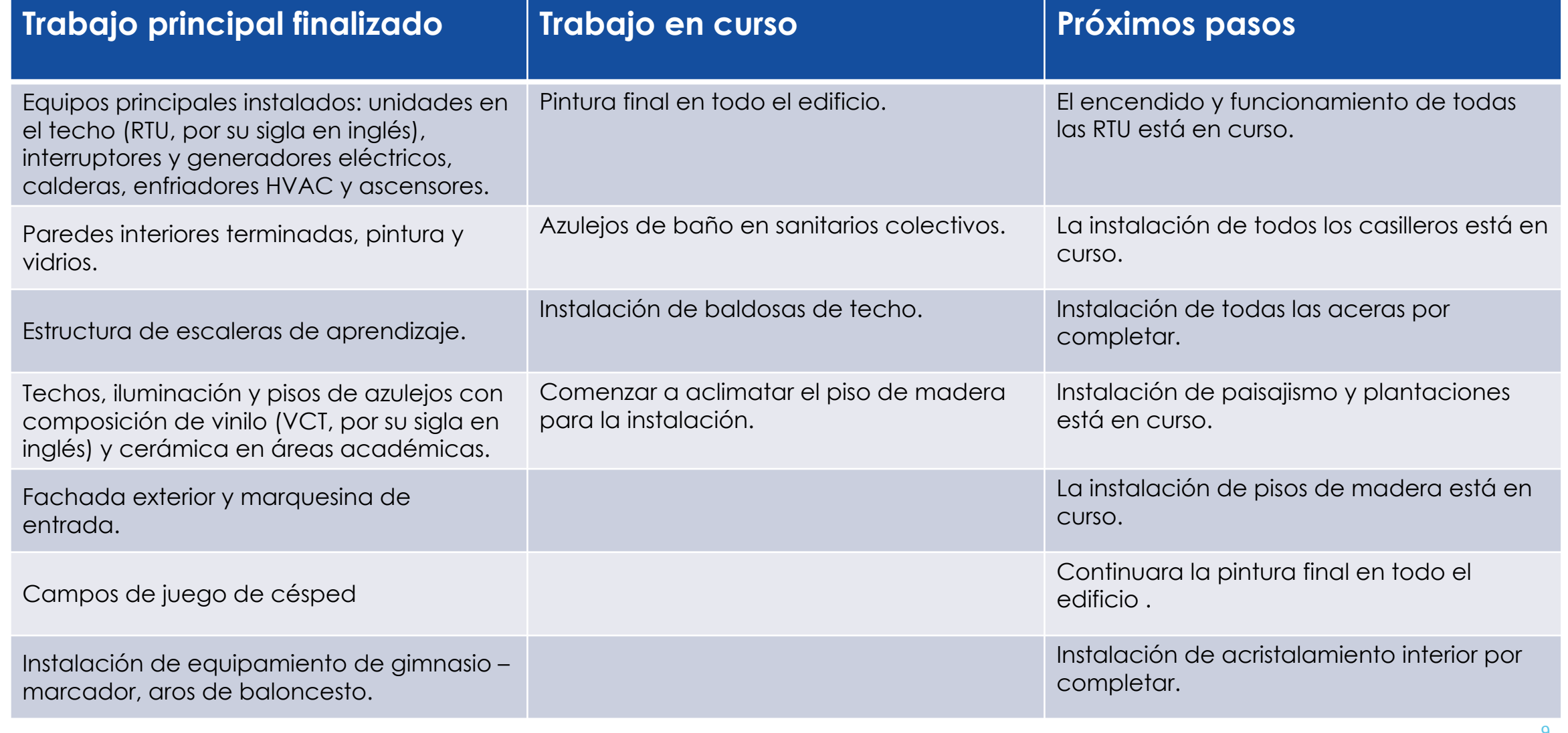

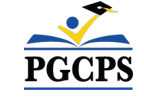

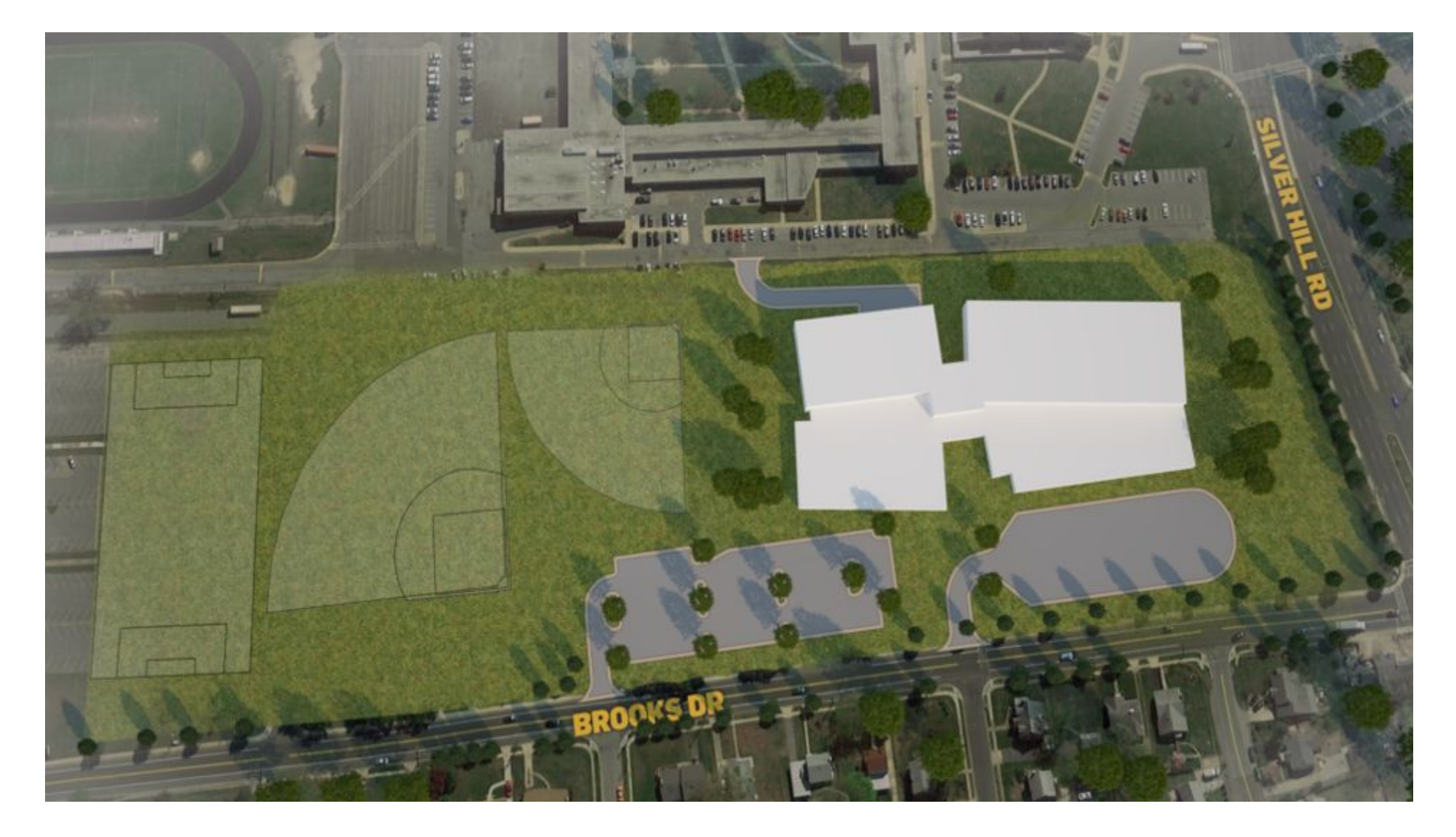

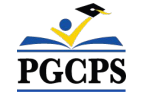

## **Descripción general de la construcción**

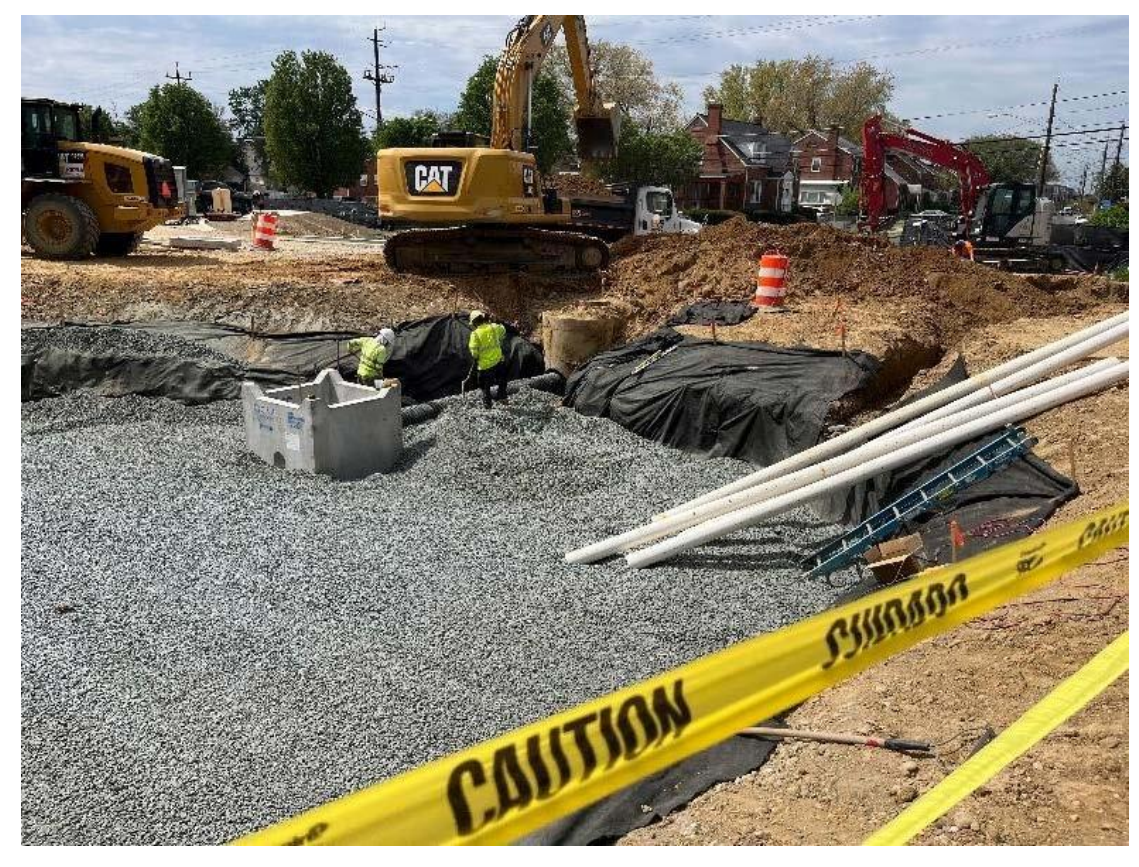

*Gestión de aguas pluviales/ Bioretención* 

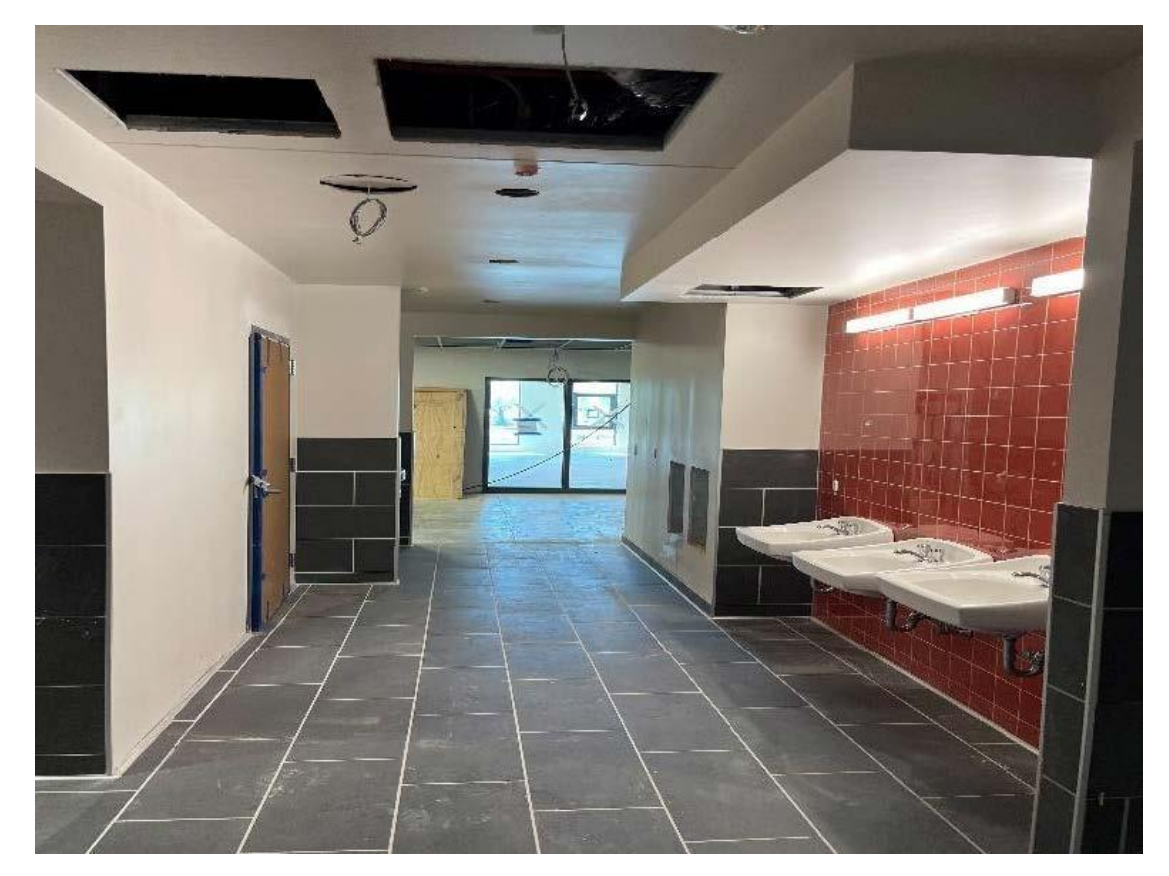

*Inodoro grupal: baldosas de cerámica, instalación de VCT*

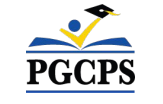

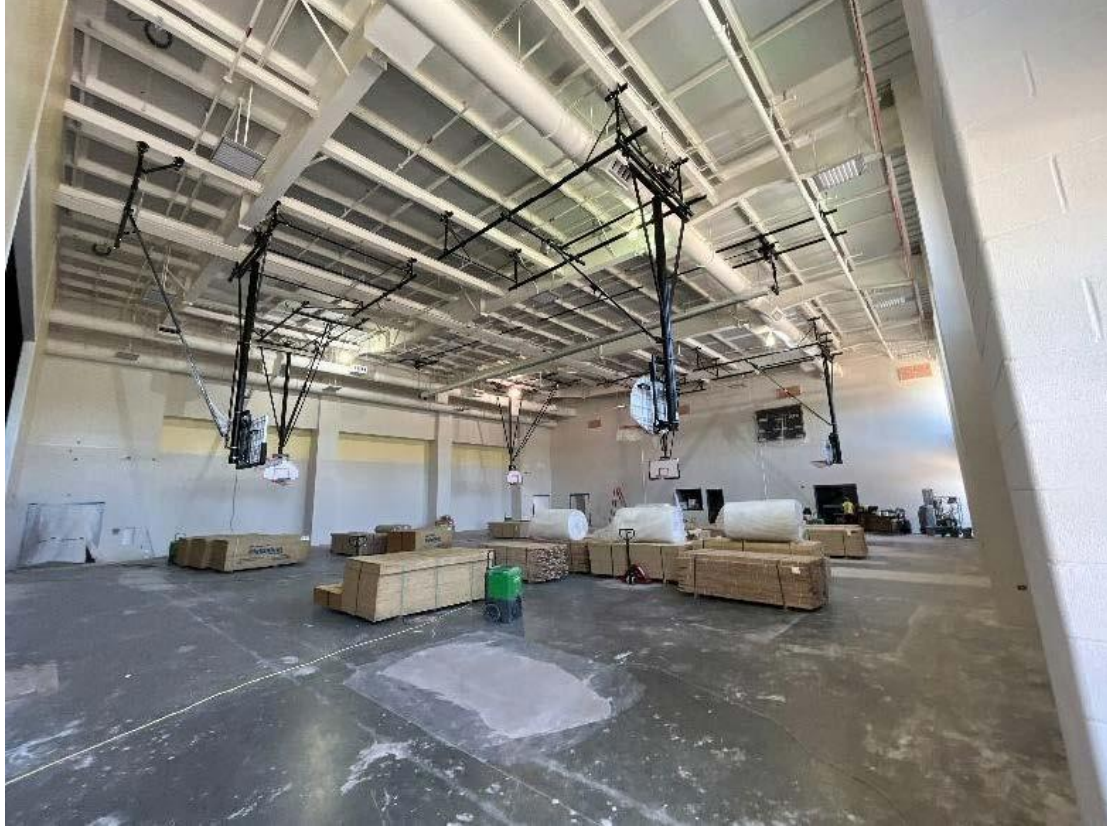

*Preparación del piso del gimnasio, instalación del aro de baloncesto*

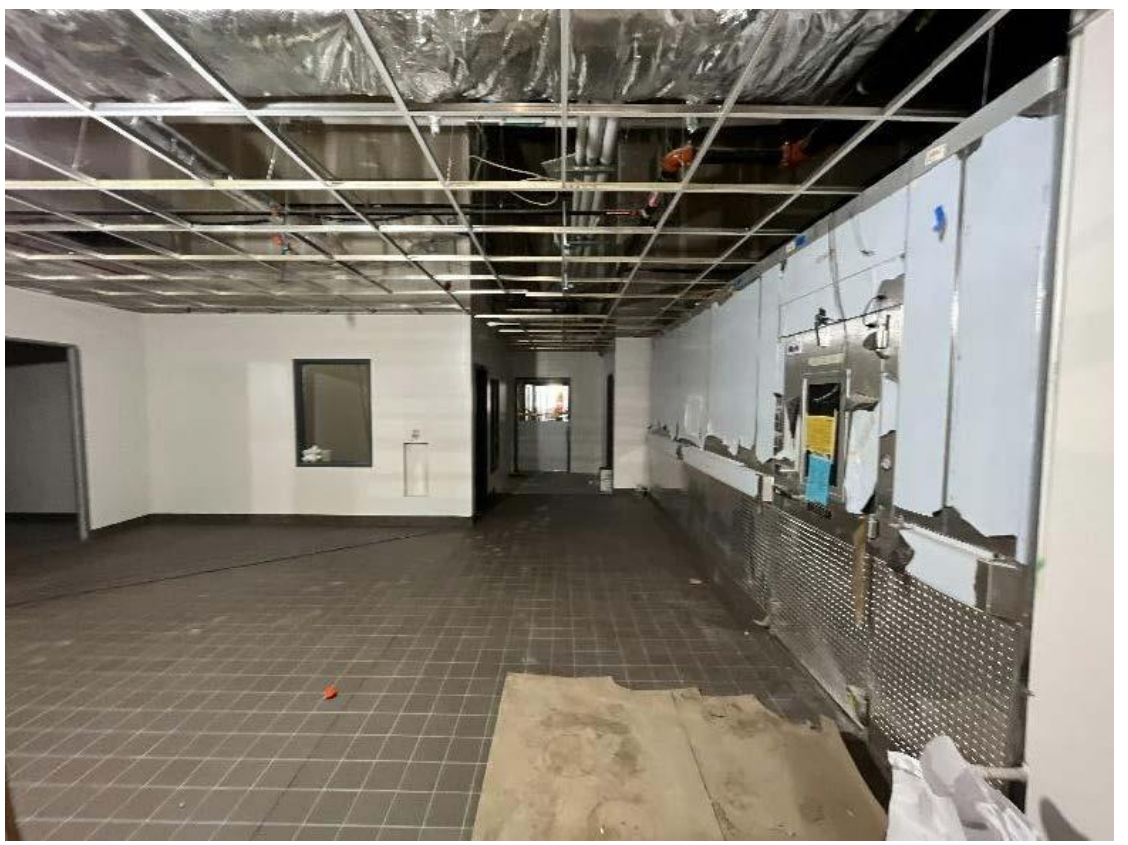

*Inodoro grupal: cierre del techo, instalación de accesorios de plomería*

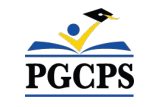

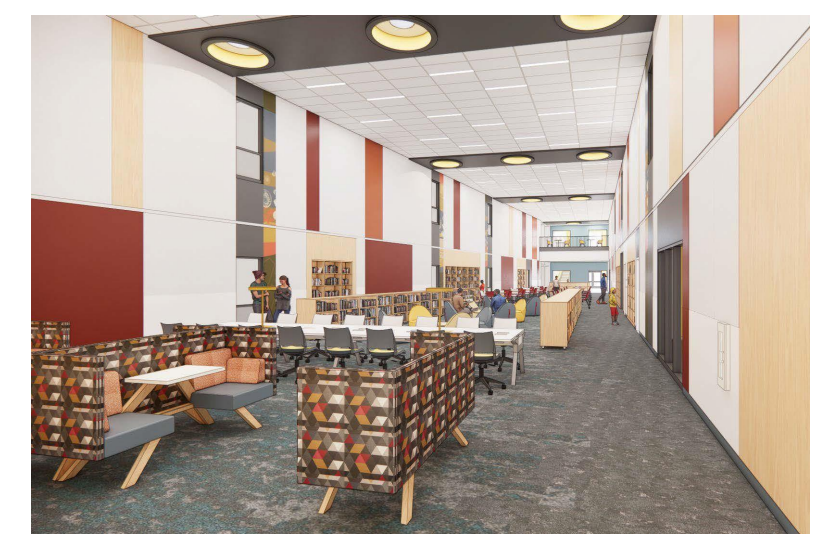

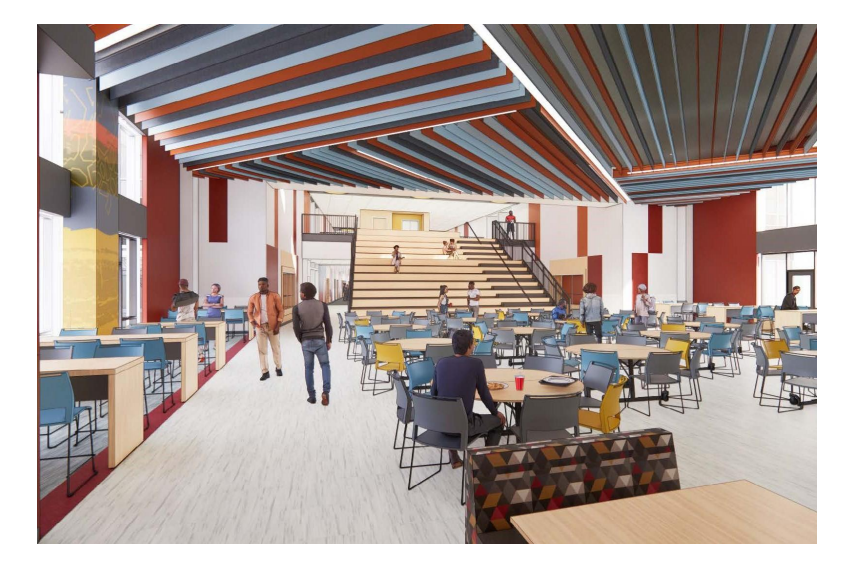

*Centro de medios Escalera de comedor y aprendizaje Espacio de colaboración*

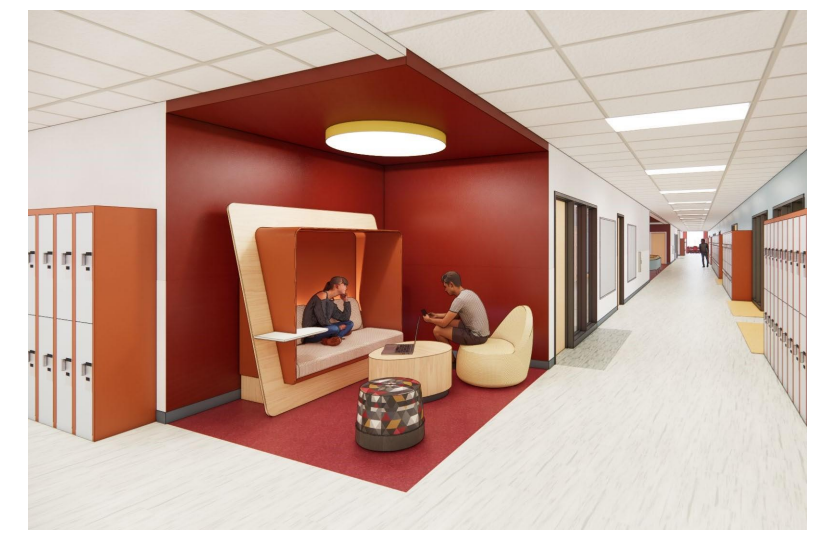

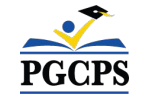

## **Actualización sobre las operaciones**

### **Programación escolar**

- El horario de clases y la política de uniformes seguirán siendo los mismos.
- El director de la escuela tomará y comunicará decisiones de programación adicionales más cerca del comienzo del año escolar.

#### **Muralista**

- El muralista de la Escuela Intermedia Drew-Freeman será Brandon Donahue. El Sr. Donahue es un artista multidisciplinario galardonado cuyo trabajo se basa en la participación comunitaria. Donahue también trabaja como profesor asistente de arte en la Universidad de Maryland.
- Para obtener más información sobre el Sr. Donahue y ver su trabajo, visite su sitio web en [brandonjaquezdonahue.com.](https://brandonjaquezdonahue.com/home.html)

#### **Programa de inversión comunitaria**

La selección del proyecto de inversión comunitaria comenzará después del inicio del año escolar. Se compartirá más información cuando se acerque ese momento.

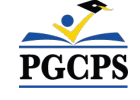

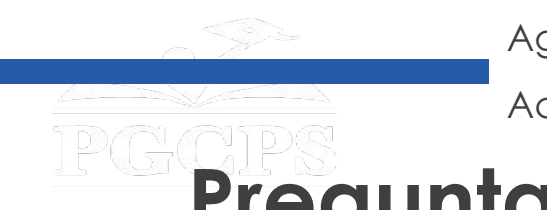

## **Preguntas y respuestas**

- Por favor, escriba todas sus preguntas e inquietudes en el área de preguntas y respuestas de Zoom.
- Las preguntas y respuestas de este foro comunitario se publicarán en el sitio web de las Escuelas modelo en [bit.ly/PGCPSBlueprint](https://bit.ly/PGCPSBlueprint).
- Si tiene preguntas adicionales, por favor envíelas a través del formulario de preguntas de Escuelas modelo en [bit.ly/Blueprint-QA.](https://bit.ly/Blueprint-QA)

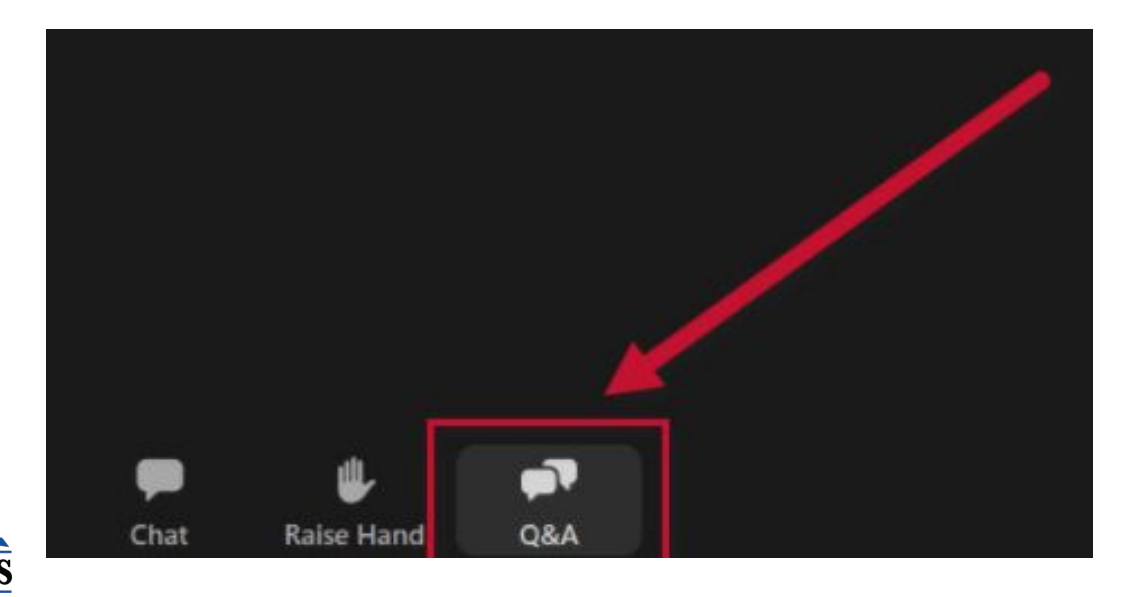

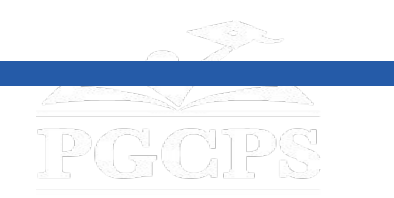

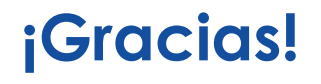

#### **[Para enviar preguntas adicionales y ver la presentación de](http://bit.ly/PGCPSBlueprint)**

**hoy, visite [bit.ly/PGCPSBlueprint](http://bit.ly/PGCPSBlueprint).**

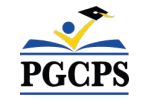